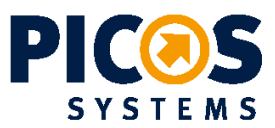

# Datenvorbereitung

WICHTIGSTE FAKTEN IM ÜBERBLICK

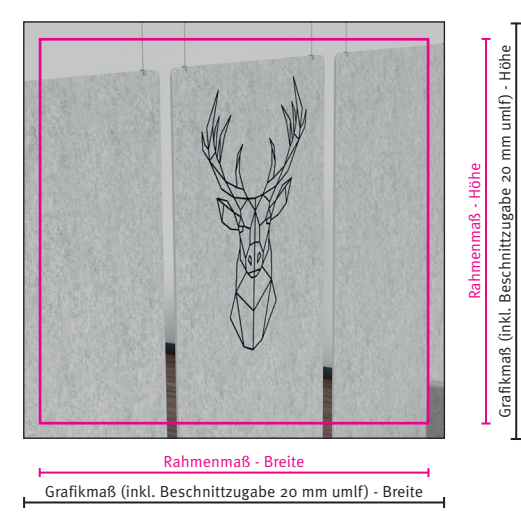

weitere Informationen auf Seite 2

# Maßstab | Auflösung

Maßstab 1:1 bis 5000 mm (min. 100 dpi)

Maßstab 1:10 ab 5000 mm (min. 1000 dpi) Achtung: Neuberechnung der Bilddaten bitte unbedingt deaktivieren.

# RGB-Farben

Diese werden von uns unangemeldet in CMYK konvertiert, sofern kein Papierproof als Zielvorgabe vorliegt.

# Sonderfarben

Pantone, HKS, RAL, etc. bitte als Schmuckfarben in der Datei-Farbpalette hinterlegen und zusätzlich gezielt anmelden. Sonderfarben können im Digitaldruck (CMYK) nur annähernd interpretiert werden.

# Standardvorgaben

Format: PDF/X4 Farbraum: CMYK Farbprofil: ISO Coated V2 Maßangaben in Breite [mm] x Höhe [mm] Maximale Dateigröße je pdf: 1 GB

Beschnittzugabe zum Rahmenmaß: 20 mm umlaufend

Ohne Druckmarken (Passer-/Schnittmarken, Farbkeile, etc.)

# **Schriften**

min. Schriftgröße: 8 pt eingebettet oder in Pfade umgewandelt Nur bei evtl. Textänderungen benötigen wir alle verwendeten Schriftdatensätze

# Linienstärke

min. Linienstärke: 1 pt

# Schriften bei Folientexten

Schriften in Pfade umgewandelt min. Balkenstärke und Abstände: 2 mm

# Datenübertragung

per wetransfer an info@picos-grafik.de

# Dateiname

Die korrekte Benennung je Datei folgt immer dem nachstehenden Muster:

**PICOS-Projektnummer:** 140600 **Positionsnummer gemäß PICOS-AB:** POS1 **Rahmenmaß:** 600mm x 1200mm [Breite x Höhe] **Komission:** Datenübernahme **Maßstab:** 1:1

Beispiel: 140600\_POS1\_600x1200\_Datenuebernahme\_1zu1.pdf

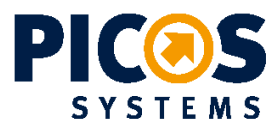

# Datenvorbereitung AUSFÜHRLICHE HINWEISE

#### Dateiformat

Eine druckfähige PDF (nach PDF/X-4) ohne Schnitt- oder Passermarken, ohne Seiteninfo, ohne Farbkeil - kann von uns umgehend bearbeitet werden.

Offene Dateiformate der Adobe Creative Cloud Programme können wir im Regelfall öffnen - für die Bearbeitung und/oder aufwendigere Prüfung berechnen wir Satz- und Gestaltungskosten gemäß Aufwand. Offene Dateiformate setzen außerdem voraus, dass alle verknüpften Bilddaten und verwendeten Schriftdatensätze vollständig mitgeliefert oder eingebettet sind.

Das Größenverhältnis der Daten sollte idealerweise 1:1 betragen. Sollte dies programmtechnisch nicht umsetzbar sein (beispielsweise bei einer Größenüberschreitung von 5000 mm), können Daten im Maßstab 1:10 angelegt werden.

Bitte geben Sie den Maßstab im Dateinamen an: 140600\_POS1\_600x1200\_Datenuebernahme\_1zu10.pdf

#### Auflösung

Platzierte Rasterbilder haben bei der 1:1-Ausgabe eine Auflösung von mindestens 75 dpi, optimalerweise von 100 dpi. Bei extremen Großformaten die aus großer Distanz betrachtet werden, können 45 dpi ausreichen.

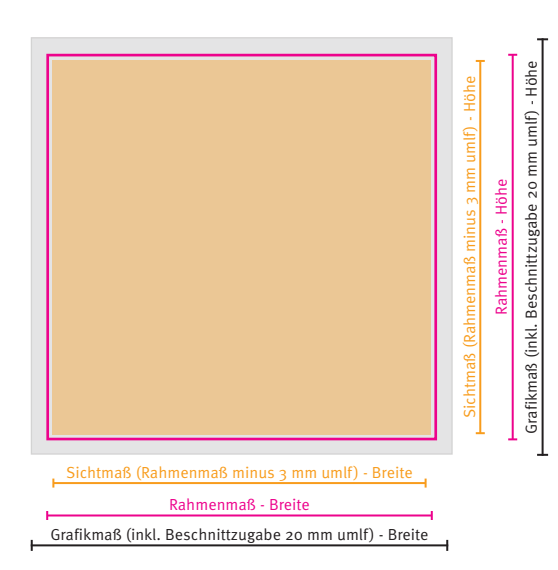

# Grafikmaß

Finales Format der Grafikdatei: Rahmenmaß **zuzüglich** Beschnittzugabe - 20mm umlaufend.

#### Rahmenmaß

Gemäß Bestellung - Ausgangsmaß für Berechnung von Grafikmaß und Sichtmaß.

#### **Sichtmaß**

Final sichtbare Grafikfläche: Rahmenmaß **abzüglich** 3mm umlaufend.

# Beispielrechnung für Inframe-Banner mit Paspelband

Rahmenmaß (Breite x Höhe in mm) 1000 x 1000 mm

Grafikmaß inkl. Beschnittzugaben 1040 x 1040 mm (= umlaufend 20 mm) Sichtmaß (final sichtbare Fläche) 994 x 994 mm (= umlaufend -3 mm)

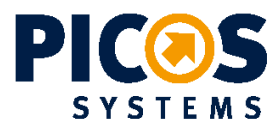

# Datenvorbereitung

AUSFÜHRLICHE HINWEISE

# Druckmarken

Unser Arbeitsablauf kommt vollständig ohne Beschnittmarken, Farbkeile oder Seiteninfos aus. Um Verzögerungen zu vermeiden bitten wir darum, Druckdaten völlig ohne Druckmarken anzulegen.

# Beschnittzugabe

Standardmäßig arbeiten wir mit 20 mm Beschnitt umlaufend zum Rahmenformat - sprich je 20 mm rechts, links, oben und unten.

# Farben

Bitte legen Sie Daten im CMYK-Farbraum an. Sonderfarben aus HKS oder Pantone definieren Sie idealerweise in der Datei als Schmuckfarbe über die Farbpalette und weisen uns bei der Auftragserteilung bitte auf jede Sonderfarbe hin.

# Sonderfarben können im Digitaldruck nur annähernd dargestellt werden!

Bitte beachten Sie auch, dass wir Ihre RGB-Daten einfach nach CMYK konvertieren. Farbmuster/Proofs, falls vorhanden, sollten beigefügt werden.

Für Drucke ohne Andruck von Farbwerten oder farbverbindlichen Ausdruck übernehmen wir keine Garantie für Farbgenauigkeit. Einen Andruck können wir gerne gegen Aufpreis für Sie anbieten.

# Effekte / Verläufe

Bitte achten Sie beim Anlegen von Schatten oder Verläufen in Illustrator darauf, die Dokument-Raster-Einstellungen zu prüfen. Effekt > Dokument-Rastereffekt-Einstellungen = 300 dpi.

# Schriften

Eine druckfähige PDF mit eingebetteten Schriften ist für uns ideal. Falls wir selbst bei der Texterstellung oder im Rahmen einer nachträglichen Bearbeitung aktiv werden sollten, brauchen wir dazu alle verwendeten Schriftdatensätze.

Für Plott-, Laser oder Fräsbuchstaben benötigen wir entweder die Schriftdatensätze - oder Sie liefern uns Schriftzüge in Pfade/Kurven konvertiert.

# Print&Cut

'Freistehende' Aufkleber (organischer Zuschnitt) können entweder im Druck mit anschließendem Konturschnitt gefertigt (Print&Cut) oder aus bereits farbigen Folien geplottet (s. Folientexte) werden. Die Druckdatei für Print&Cut erfordert einen Schneidpfad, benannt mit CUTLINE (nur Großbuchstaben) und gekennzeichnet durch eine Sonderfarbe (100% Magenta).

# Folientexte | Plotts

Die Druckdatei für Ausschnitte aus farbigen Folien erfordern Vektoren. Folienfarben werden mithilfe von Folienfarbfächern bestimmt. Bitte beachten Sie, dass das Farbspektrum der Plottfolien begrenzt ist und nicht jede Farbe des CMYK-Farbraums erreichen kann.

# Laser- und Fräsbuchstaben

Die Druckdatei erfordert Vektoren. Es ist wichtig, dass alle Striche sauber verlaufen und nicht unterbrochen werden. Andernfalls folgt das Werkzeug dem Pfad: Es schneidet möglicherweise unsauber oder stoppt ganz.